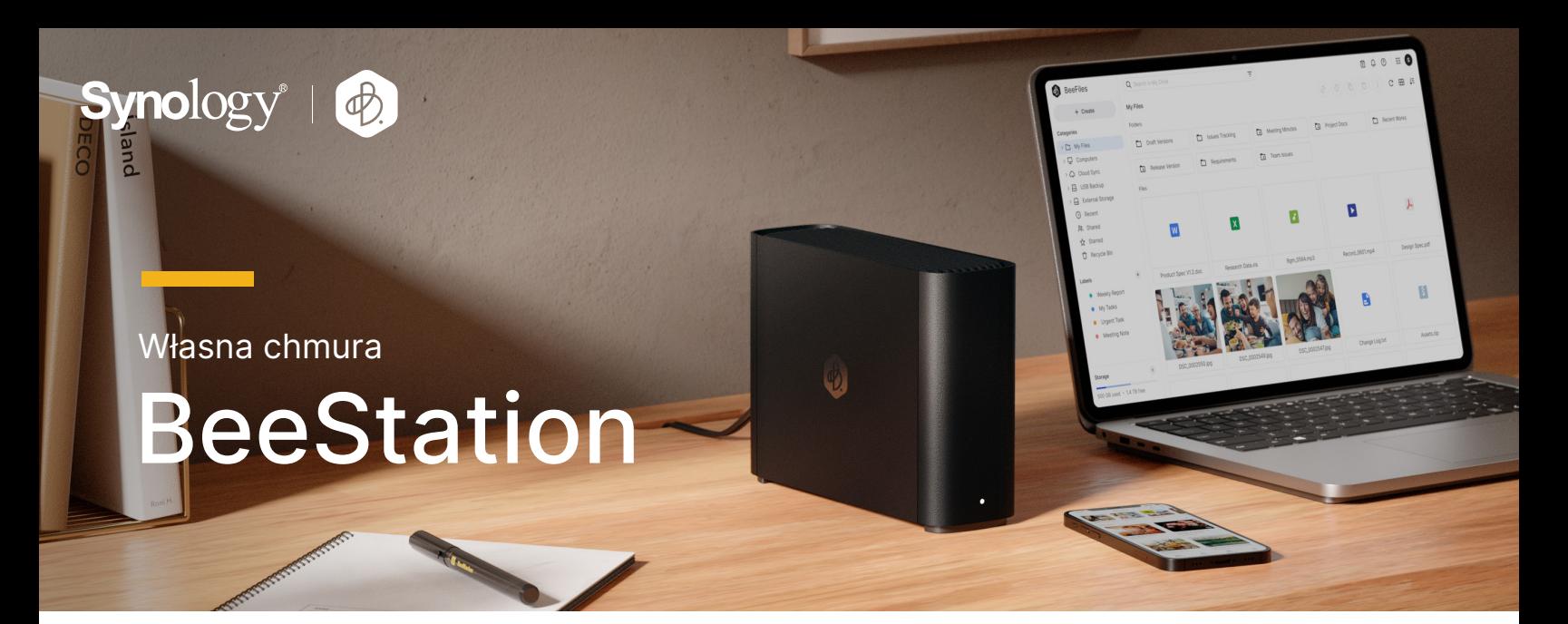

## Utwórz własną chmurę w kilka minut

Dzięki wbudowanemu dyskowi twardemu i wstępnie skonfigurowanym wszystkim ustawieniom urządzenie BeeStation jest gotowe do zastąpienia bieżących usług przechowywania w chmurze bezpośrednio po wyjęciu z pudełka. Urządzenie BeeStation zaprojektowane dla osób, które chcą przechowywać, synchronizować i udostępniać osobiste pliki i zdjęcia przy minimalnej konfiguracji, skupia w jednym miejscu dane z telefonów, tabletów, komputerów, dysków zewnętrznych i usług w chmurze, umożliwiając dostęp do nich w dowolnym miejscu — bez żadnych opłat abonamentowych.

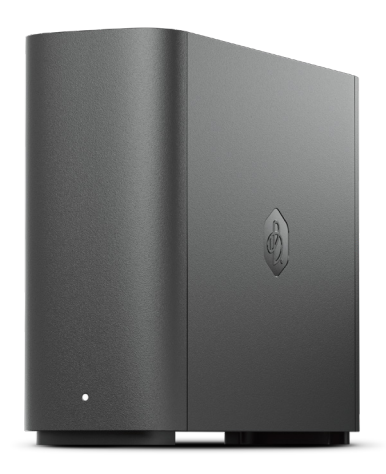

# Najważniejsze cechy

- Zeskanuj kod QR, aby rozpocząć nie będzie Ci potrzebna wiedza o pamięci masowej ani sieci
- Przechowuj, uzyskuj dostęp i udostępniaj pliki w Internecie, z komputera stacjonarnego lub urządzeń mobilnych
- Twórz kopię zapasową zdjęć w telefonie i pozwól sztucznej inteligencji wyszukiwać żądane osoby lub tematy
- Edytuj pliki na BeeStation z pulpitu przy jednoczesnym zachowaniu synchronizacji postępu na różnych komputerach
- Utwórz kopię zapasową plików z usług Google Drive, OneDrive, Dropbox i dysków zewnętrznych w jednym centralnym miejscu
- Udostępniaj przestrzeń dyskową rodzinie i znajomym, aby każdy miał własną, spersonalizowaną przestrzeń w pamięci
- Dołączona 3-letnia gwarancja

#### To dziecinnie proste

Zeskanuj kod QR, podłącz kable zasilania i Ethernet i naciśnij przycisk, aby potwierdzić — to wszystko, co musisz zrobić po rozpakowaniu urządzenia. Możesz wtedy rozpocząć przesyłanie plików lub zdjęć do osobistej pamięci masowej w chmurze.

### Miejsce na przechowywanie wszystkiego. Dostęp z dowolnego miejsca.

Dzięki 4 TB1 przestrzeni dyskowej możesz przechowywać wszystkie swoje pliki służbowe i osobiste przez wiele lat. Gdy już znajdą się na BeeStation, możesz zyskać do nich dostęp z dowolnej przeglądarki internetowej, a także z aplikacji stacjonarnych lub mobilnych. A ponieważ możesz logować się za pomocą konta Google, Apple ID lub konta Synology, nie musisz pamiętać żadnych dodatkowych loginów.

### Koniec problemów z brakiem pamięci w telefonie

Tworzenie kopii zapasowych zdjęć w BeeStation jest tak proste, jak otwieranie aplikacji. Po utworzeniu kopii zapasowych najlepsze wspomnienia będziesz mieć zawsze przy sobie, gdziekolwiek się udasz. Chcesz udostępnić rodzinny album z wakacjami lub zachęcić członków rodziny do dodania swoich zdjęć? Jedno łącze z aplikacji umożliwi zarówno przeglądanie zdjęć, jak i ich dodawanie.

### Organizacja zdjęć przy pomocy sztucznej inteligencji

Sztuczna inteligencja BeeStation dzięki wbudowanemu procesorowi NPU jeszcze bardziej niż kiedykolwiek ułatwia wyszukiwanie ludzi, zwierzaków lub innych elementów. Możesz także przeglądać mapę świata, aby jeszcze raz odkryć zdjęcia z odwiedzonych miejsc. Dzięki tym i innym funkcjom BeeStation znacznie ułatwia organizowanie zdjęć.

## Twój cyfrowy obszar roboczy

Wyświetlaj ponad 100 formatów plików, w tym obrazy (nawet pliki RAW), wideo, pliki pakietu Microsoft Office, skompresowane, tekstowe i pliki kodu, bezpośrednio z przeglądarki. Możesz je porządkować przy użyciu folderów, wirtualnych etykiet oraz gwiazdek, a także wyszukiwać według słów kluczowych, typów plików i innych. Gdy Twoje pliki i foldery znajdują się na BeeStation, są łatwo uzyskiwać do nich dostęp i udostępniać innym, bez względu na to, gdzie jesteś. Masz również możliwość dodania do udostępnionych łączy ochrony hasłem lub daty wygaśnięcia w celu ograniczenia możliwości ich otwierania.

#### Synchronizacja postępów między komputerami

Za pomocą aplikacji komputerowej możesz otwierać pliki na BeeStation bezpośrednio z Eksploratora plików systemu Windows lub programu Finder w systemie macOS i edytować je za pomocą dowolnego oprogramowania komputerowego, takiego jak Microsoft Office lub Adobe Creative Cloud. Mało miejsca w pamięci na laptopie? Sięgnij po 4 TB pamięci BeeStation, dostępnych, gdy tylko masz połączenie z Internetem. A ponieważ zmiany są stale synchronizowane z BeeStation w czasie rzeczywistym, przenoszenie się między komputerami służbowym a osobistym jest wyjątkowo proste.

#### Przechowuj pliki z chmury i dysków USB w jednym miejscu

Przechowujesz pliki w wielu różnych lokalizacjach? BeeStation może synchronizować pliki z usług Google Drive, OneDrive, Dropbox, a także tworzyć kopie zapasowe wszystkich podłączonych dysków USB lub innych dysków zewnętrznych. W ten sposób nie musisz martwić się, że kiedykolwiek stracisz dostęp do konta w chmurze lub utracisz fizyczny dysk USB, ponieważ zawsze masz kopię zapasową na BeeStation.

### Prywatne przestrzenie dla każdego członka rodziny

Wyślij łącze z zaproszeniem do każdego członka rodziny, aby przydzielić mu własną przestrzeń chmurową, całkowicie oddzielną od pozostałych. Po stronie zapraszanych proces ten jest jeszcze łatwiejszy, ponieważ wszystko, co muszą zrobić, to zalogować się za pomocą konta Google lub Apple.

**BeeStation** 

# Przegląd sprzętu

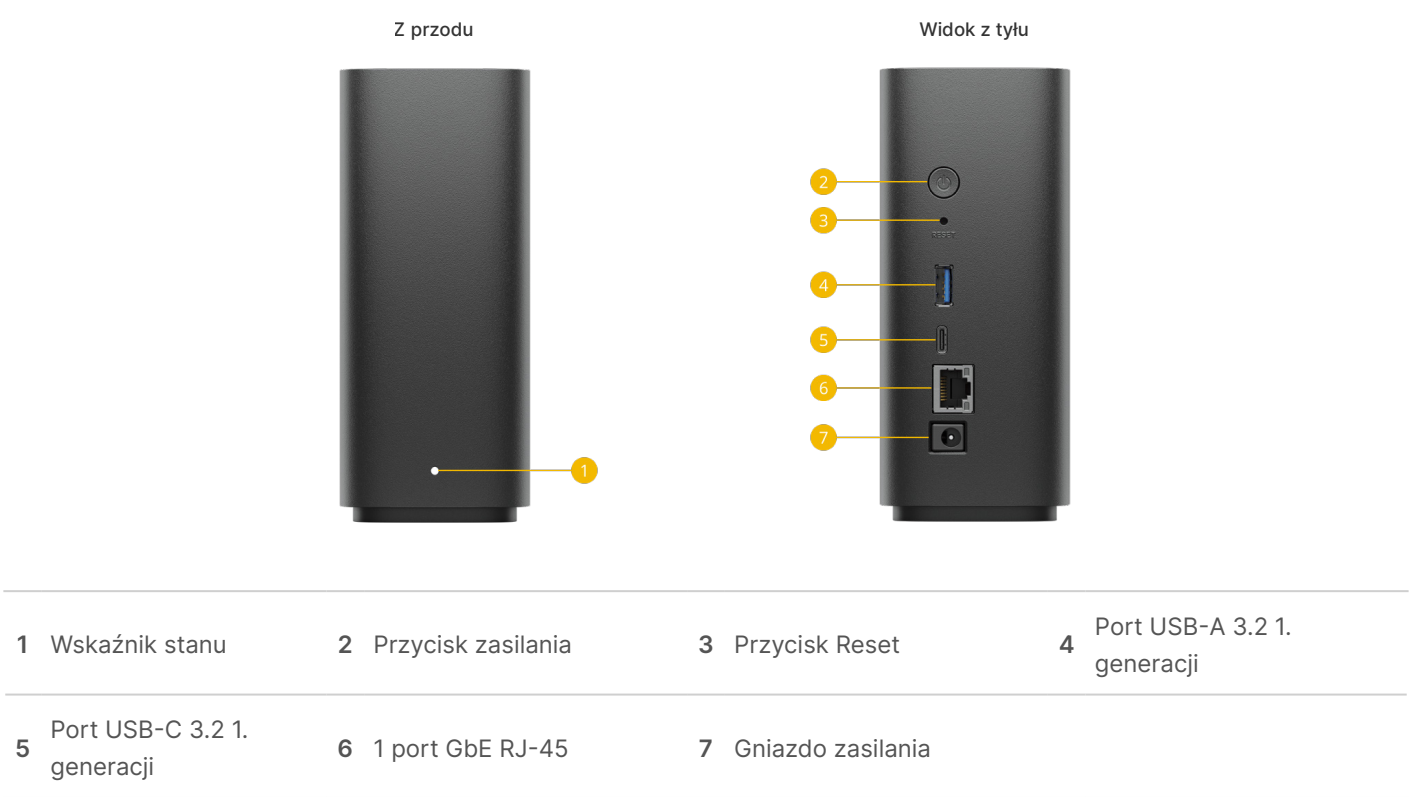

# Specyfikacja techniczna

#### Specyfikacje ogólne

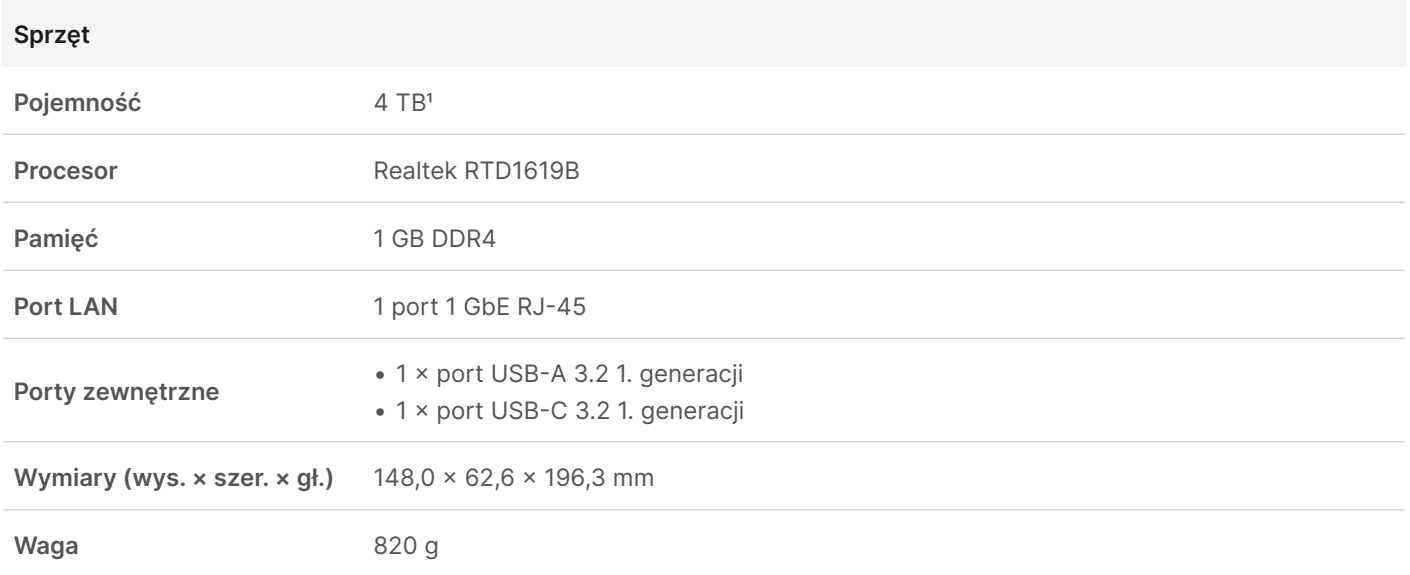

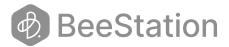

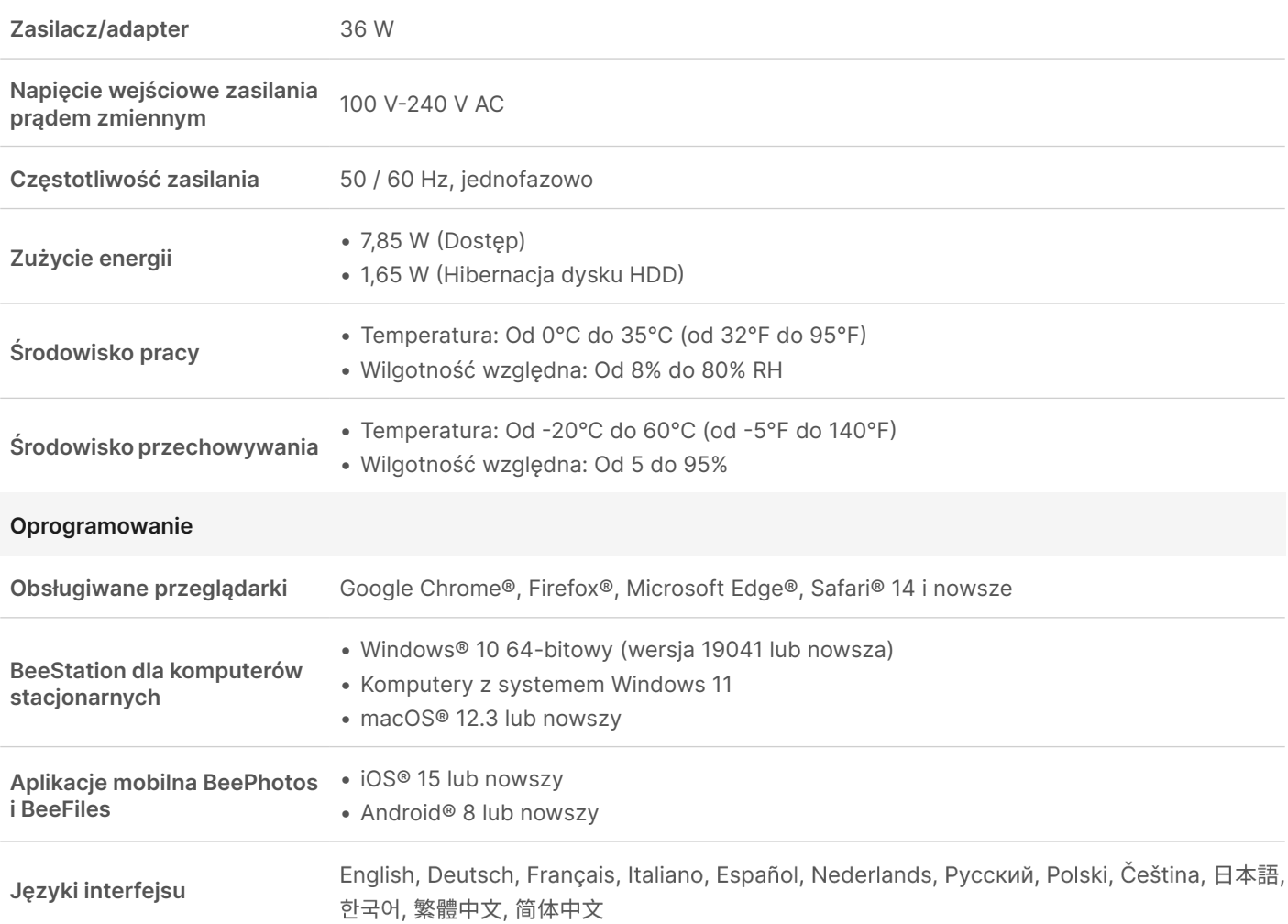

#### Ochrona środowiska i opakowanie

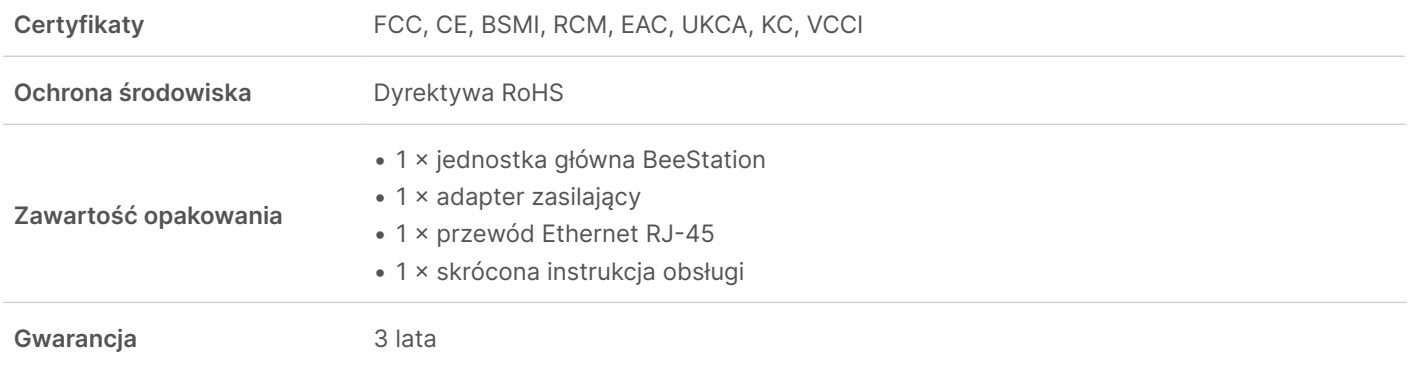

Specyfikacje mogą ulegać zmianom bez powiadamiania. Najbardziej aktualne informacje można znaleźć na [stronie danych technicznych](https://bee.synology.com/BeeStation/tech-specs) modelu.

1. 1 TB = 1 bilion bajtów. Rzeczywista pojemność użytkowa wynosi około 3,45 TB.

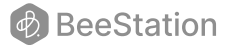

#### SYNOLOGY INC.

© 2024 Synology Inc. Wszelkie prawa zastrzeżone. Synology i logo Synology są zarejestrowanymi znakami towarowymi lub znakami towarowymi firmy Synology Inc. Inne nazwy produktów i firm zawarte w niniejszymi dokumencie mogą być znakami towarowymi odpowiednich podmiotów. Firma Synology zastrzega sobie prawo do wprowadzania zmian w specyfikacji i opisie produktów w dowolnym momencie bez wcześniejszego powiadamiania.

BeeStation-2024-PLK-REV001

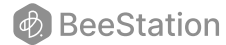